### COMS30026 Design Verification **Verification Tools**

#### Kerstin Eder

#### Trustworthy Systems Laboratory

(Acknowledgement: Avi Ziv from the IBM Research Labs in Haifa has kindly permitted the re-use of some o

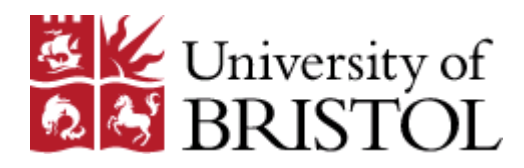

Departme **COMPUTER SCIEN** 

#### **Annex A** (informative)

#### The Role of Testing in Verification and Validation

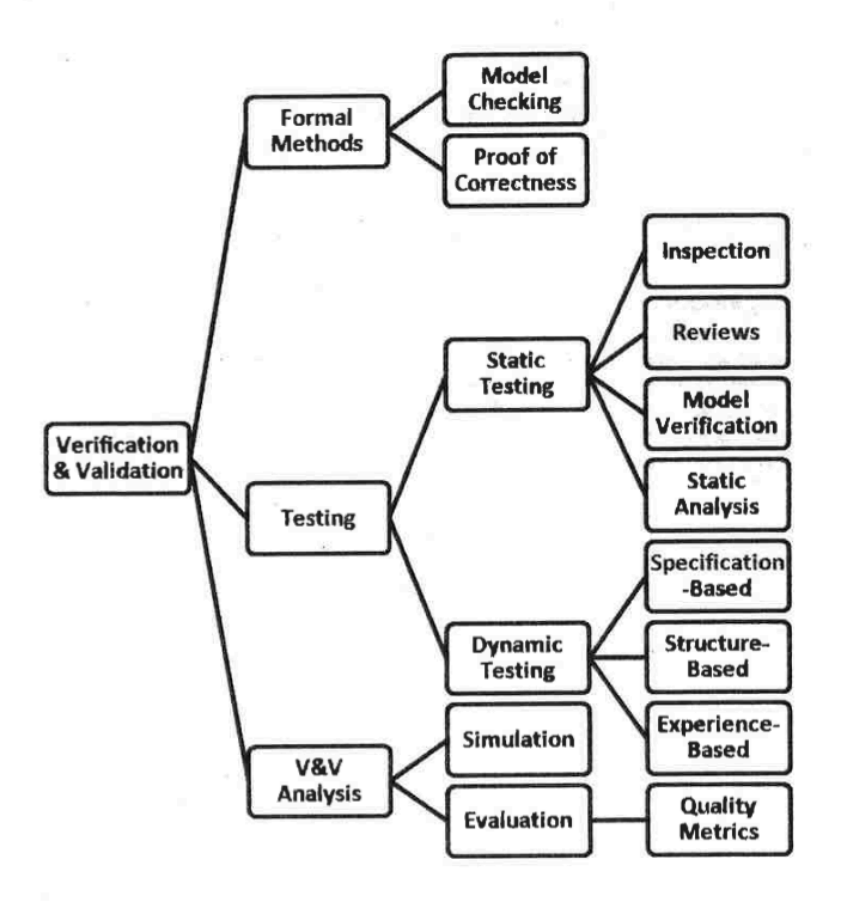

#### Figure 11 - Hierarchy of Verification and Validation activities

Figure 11 defines the complete nature of verification and validation (V&V) activities. V&V can be done on system, hardware, and software products. These activities and planning are defined and refined in IEEE 1012 and ISO/IEC 12207. Much of V&V is accomplished by testing. The ISO/IEC 29119 standard addresses the Dynamic and Static software testing (directly or via reference), thus covering parts of this verification and validation model. ISO/IEC 29119 is not intended to address all the elements of the V&V model, but it is important for a tester to understand where they fit within this model.

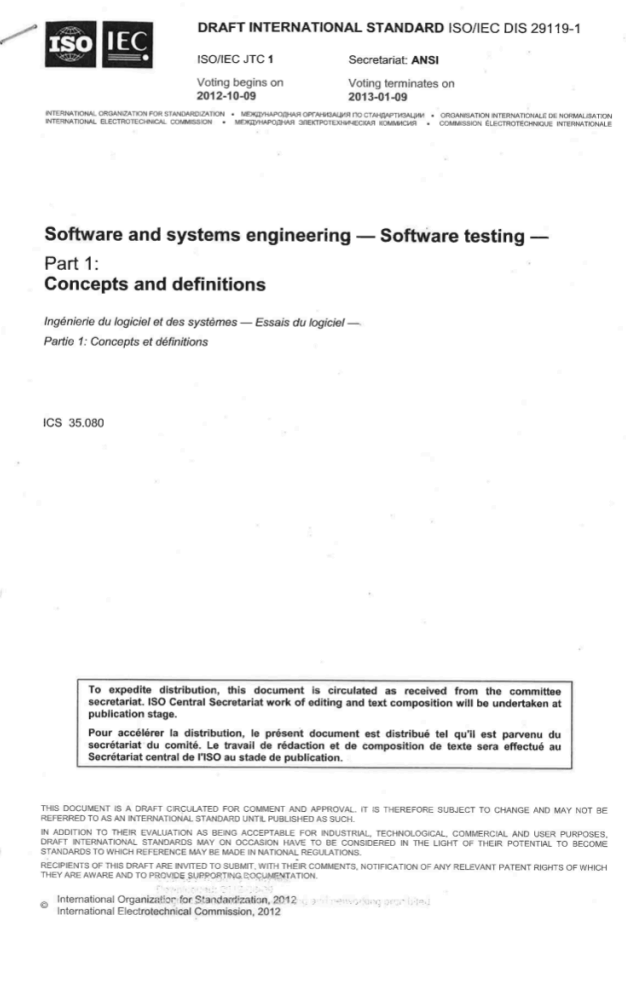

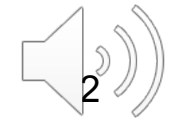

#### Functional Verification Approaches

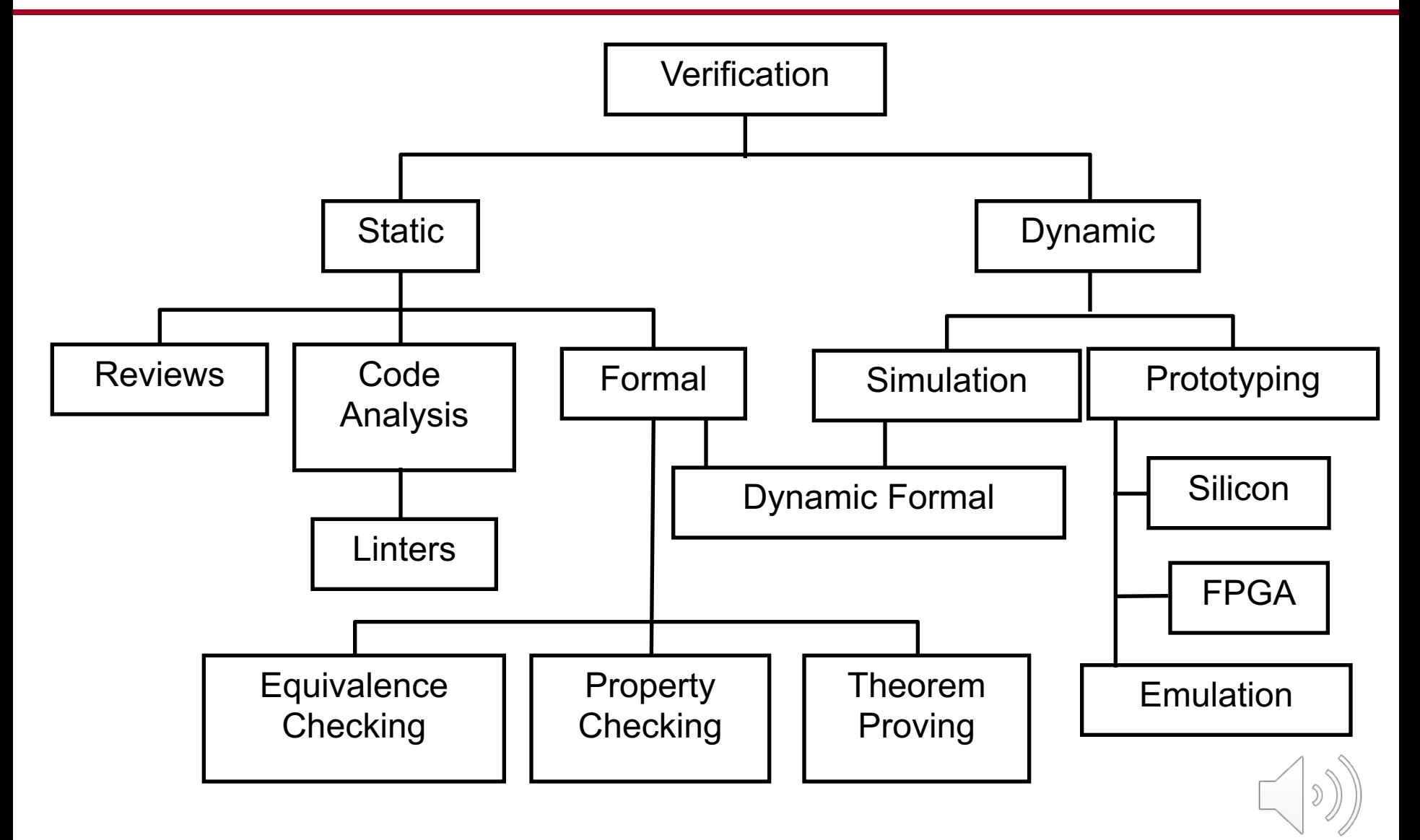

## Achieving Automation

#### **Task of Verification Engineer:**

- § Ensure product does not contain bugs as fast and as cost-effective as possible.
- (... and of Verification Team Leader):
	- Select/Provide appropriate tools.
	- Select a verification team.
	- Decide when cost of finding next bug violates **law of diminishing returns.**
- § Parallelism, Abstraction and **Automation** can reduce the duration of verification.
- Automation reduces the human factor, improves efficiency and reliability.

#### **Verification TOOLS** are used to achieve **automation**.

– Tool providers: Electronic Design Automation (EDA) industry

#### Tools used for Verification

- § Dynamic Verification:
	- Hardware Verification Languages (HVL)
	- Testbench automation
	- Test generators
	- Coverage collection and analysis
	- General purpose HDL Simulators
		- **Event-driven simulation**
		- § Cycle-based simulation (improved performance)
		- § Waveform viewers (for debug)
	- Hardware accelerators/emulators, FPGAs
- § Static Analysis / Verification Methods (Formal Methods):
	- **Linting Tools**
	- Equivalence checkers
	- Model checkers
		- § Property Specification Languages (ABV)
	- Theorem provers
- § Administration:
	- Version Control and Issue Tracking
	- **Metrics**
	- Data Management and Data Mining related to Metrics
- § Third Party Models

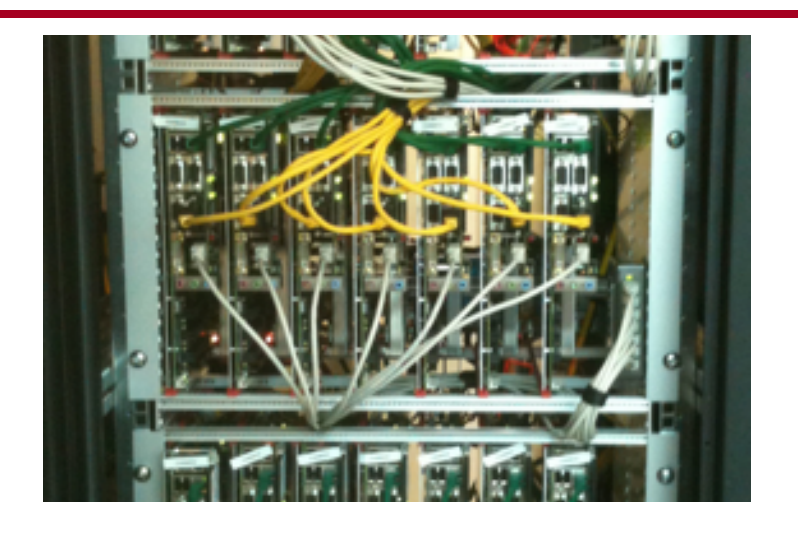

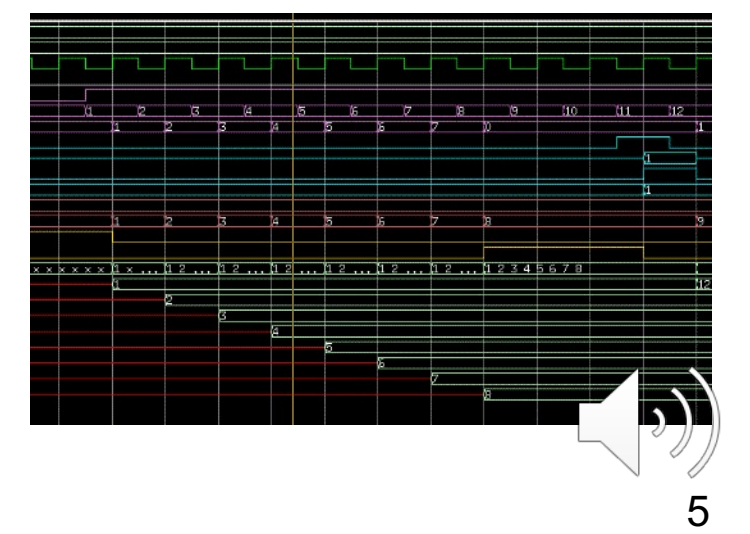

## Linting Tools

- **Example 1 Linters are static checkers.**
- Assist in finding common coding mistakes
	- Linters exist for software and also for hardware design.
		- gcc -Wall (When do you use this?)
- Linters only identify certain classes of problems
	- Many false positives (i.e. false alarms) are reported.
	- Use a **filter** program to reduce these.
		- Careful don't filter true positives though!
- § Linters can assist in enforcing **coding guidelines!**
	- Rules for coding guidelines can be added to linter.

*Is there any merit in using a linter alongside simulation-based testing?*

# Tools for Simulation-Based Verification

#### **Simulators**

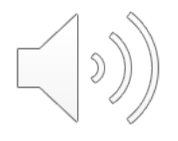

#### Fundamentals of Simulation-based Verification

- § Verification can be divided into two separate tasks
	- Driving the design Controllability
	- 2. Checking its behavior Observability
- § Basic questions a verification engineer must ask
	- 1. Am I driving *all possible* input scenarios?
	- 2. How will I know when a failure has occurred?

How do I know when I'm done?

- § Driving and checking are the yin and yang of verification
	- We cannot find bugs without creating the failing conditions
		- Drivers
	- We cannot find bugs without detecting the incorrect behavior
		- Checkers

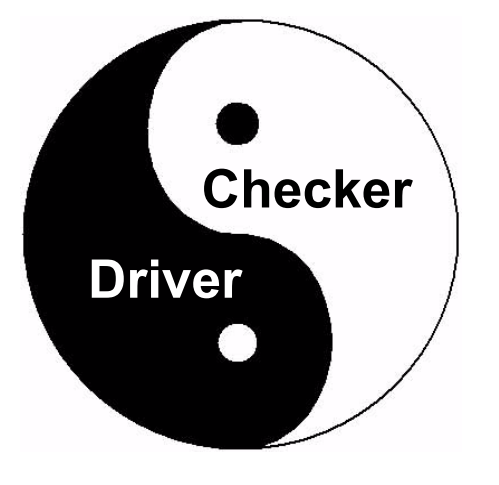

#### What is a Testbench?

#### *"Code used to create a predetermined input sequence to a design, and to then observe the response."*

- Generic term used differently across the industry.
- Always refers to a test case/scenario.
- Traditionally, a testbench refers to code **written in a Hardware Description Language (VHDL, Verilog) at the top level of the design hierarchy**.
- **A testbench is a "completely closed" system:**
	- No inputs or outputs.
	- Effectively a model of the universe as far as the design is concerned.

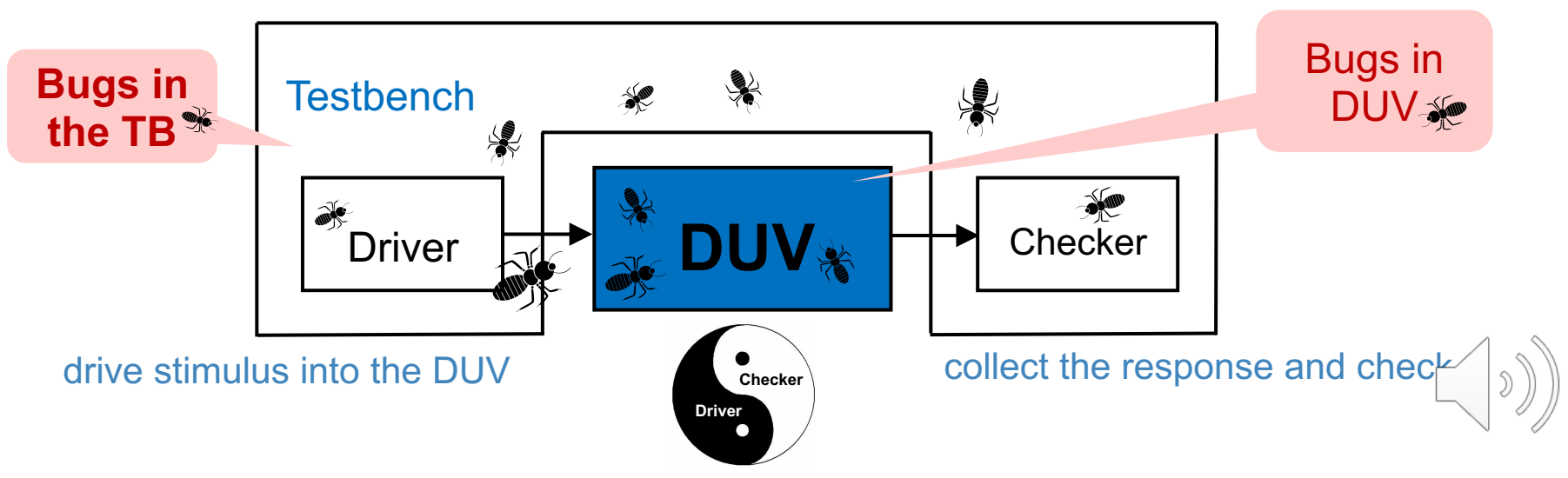

#### Simulation-based Design Verification

- § Simulate the design (not the implementation) **before** fabrication.
- § **Simulating the design relies on simplifications:** 
	- Functional correctness/accuracy can be a problem.
- **Verification Challenge:** *"What input patterns to supply to the Design Under Verification (DUV) ..."*
- § Simulation requires **stimulus.** It is dynamic, not just static!
- Requires to reproduce the environment in which the DUV will be used.
	- **Test**bench (Remember: Verification vs Testing!)

#### **Simulation-based Design Verification**

- Simulate the design (not the implementation) **before** fabrication
- § **Simulating the design relies on simplifications:** 
	- Functional correctness/accuracy can be a problem.
- **Verification Challenge:** *"What input patterns to supply to the Design Under Verification (DUV) ..."*
- § Simulation requires **stimulus.** [It is dynamic, not just static!](https://www.cs.utexas.edu/users/EWD/)
- Requires to reproduce the environment in which the DUV will used.
	- **Test**bench (Remember: Verification vs Testing!)
- **Verification Challenge (continued):** "... and knowing what is expected **V** *at the output for a properly working design."*
- Simulation outputs are checked externally against the des intent (i.e. against the specification)

– Errors cannot be proven not to exist!

*"Testing shows the presence, not the absence of bugs."*

**Edsger W. Dijkstraat** 

see also the famous EWD manuscr

(e.g. *"The Humble Programmer"* https://www.cs.utexas.edu/users/EWD/ewd03xx/EV

#### General HDL Simulators

- Most Popular Simulators in Industry
	- **Mentor Graphics ModelSim/Questa**
	- **Cadence NCSim**
	- Synopsys VCS
- Provide support for full language coverage
	- "EVENT DRIVEN" algorithms
- § VHDL's execution model is defined in detail in the IEEE LRM (Language Reference Manual)
- Verilog's execution model was for a long time defined by Cadence's Verilog-XL simulator ("reference implementation"); it is now an IEEE standard, e.g. Verilog 2005

#### Simulation based on Compiled Code

#### § To simulate with **ModelSim:**

- Compile HDL source code into a library.
- Compiled design can be simulated.

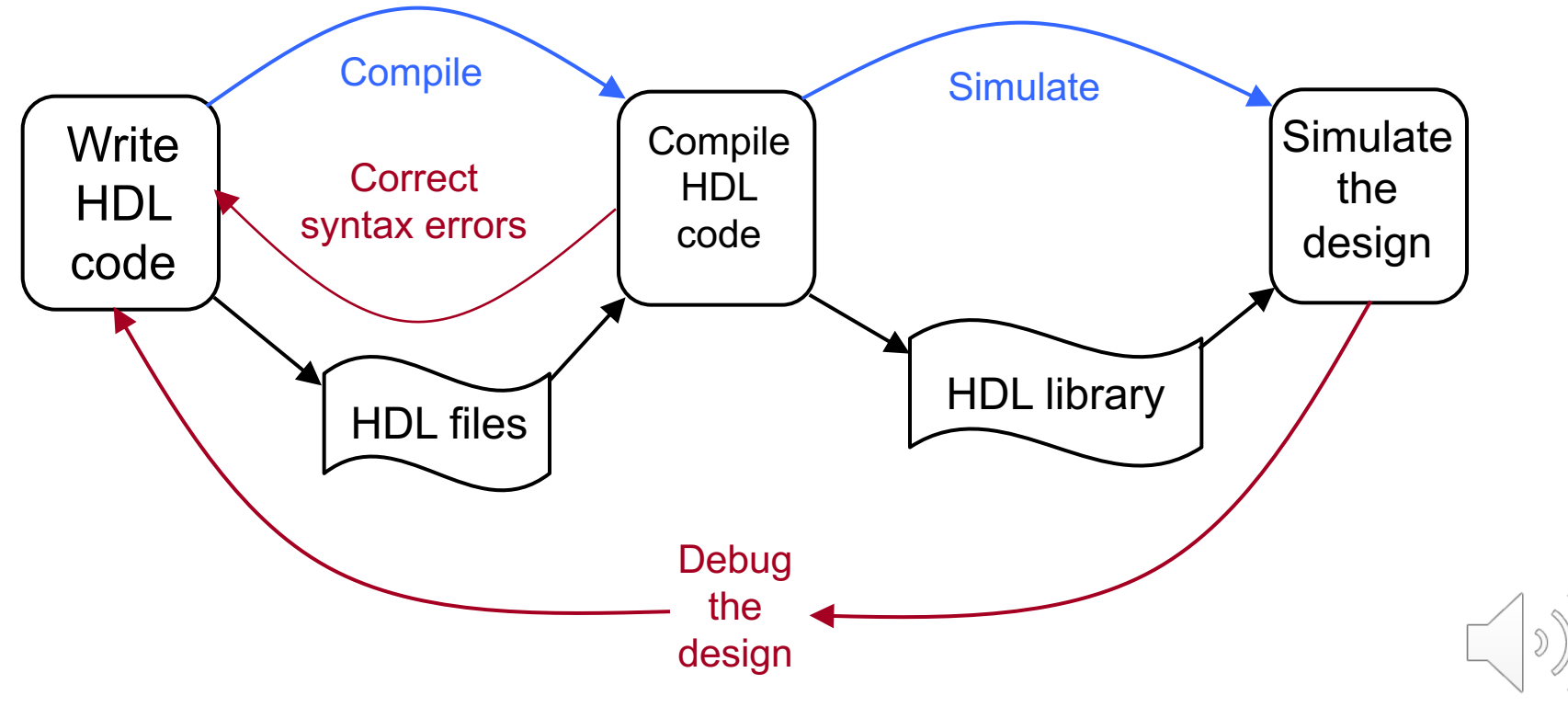

# Two types of simulators: event-based and cycle-based

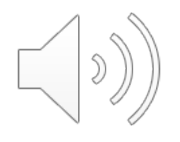

#### Event-based Simulators

Event-based simulators are driven based on **events.**  $\odot$ 

- Outputs are a function of inputs:
	- The outputs change only when the inputs do.
	- **The event is the input changing.**
	- An event causes the simulator to re-evaluate and calculate new output.
- Outputs (of one block) may be used as inputs (of another) ...

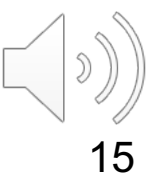

#### Event Flow Example

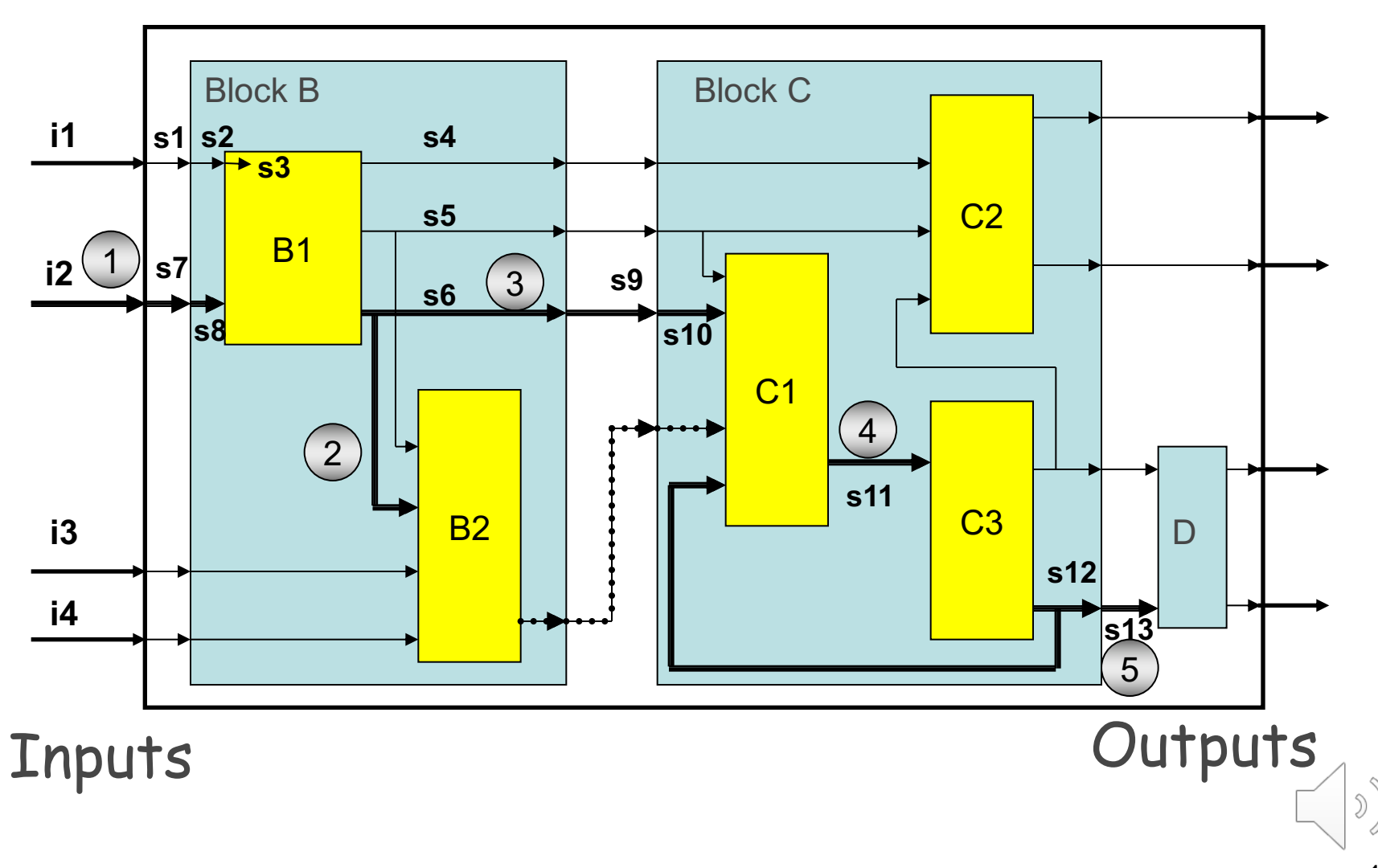

#### Event-based Simulators

Event-based simulators are driven based on **events.**  $\odot$ 

- Outputs are a function of inputs:
	- The outputs change only when the inputs do.
	- **The event is the input changing.**
	- An event causes the simulator to re-evaluate and calculate new output.
- Outputs (of one block) may be used as inputs (of another) ...
- Re-evaluation happens until no more **changes propagate through the design.**
- § Zero delay cycles are called **delta cycles!**

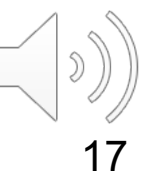

#### Delta Cycles

- **Event propagation** may cause the assignment of new values after **zero** delays.
	- (Remember, this is only a **model** of the physical circuit.)
- § Although **simulation time** does **not advance**, the **simulation makes progress.**

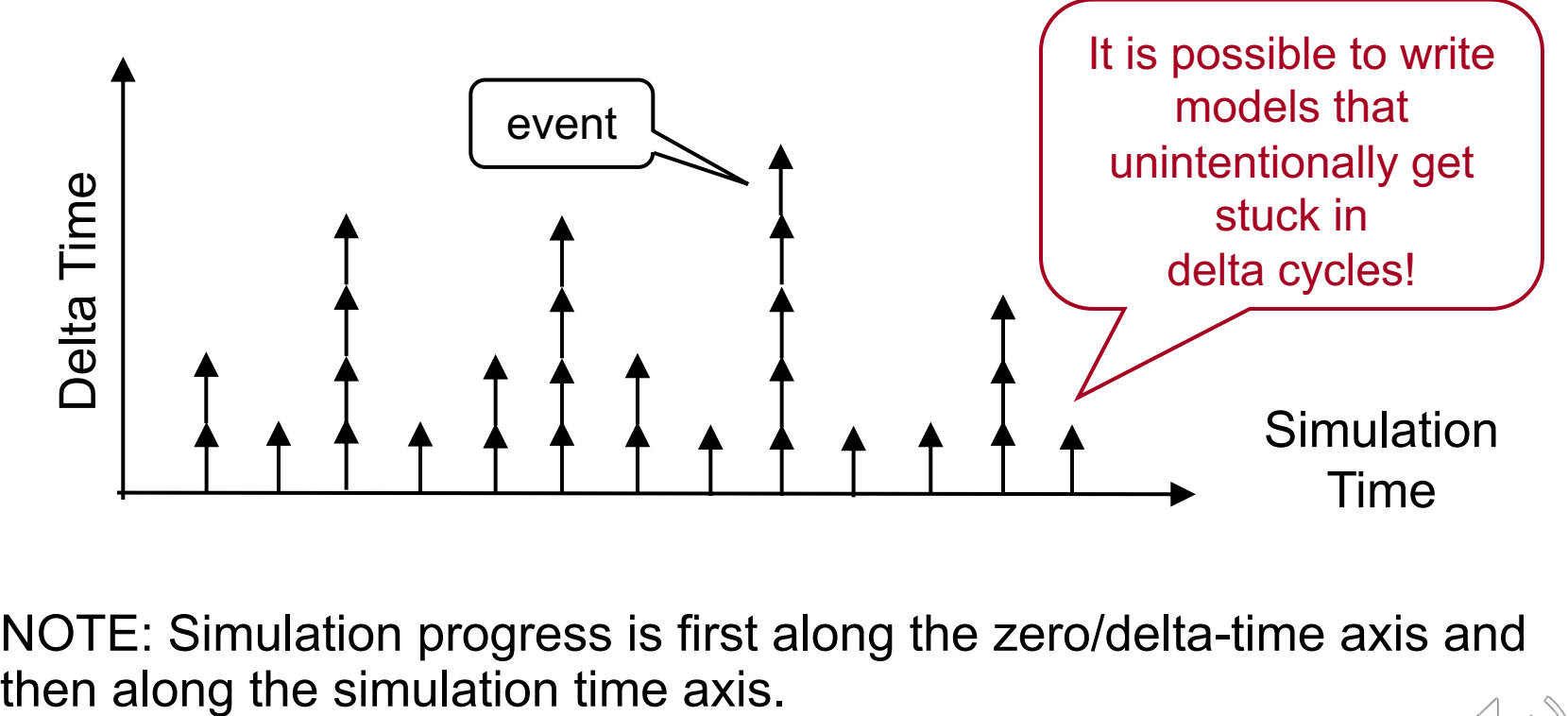

■ NOTE: Simulation progress is first along the zero/delta-time axis and

#### Event-Driven Simulation Principles

- The event simulator maintains many lists:
	- A list of all **atomic** executable blocks
	- Fanout lists: A data structure that represents the interconnect of the blocks via signals
	- **A time queue**
		- records the points in time when events happen
	- **Event queue**
		- one queue pair for each entry in the time queue
			- Signal update queue
			- Computation queue
- The simulator needs to process all these queues at simulation time.

#### Core Algorithm of an Event-Driven Simulation Engine

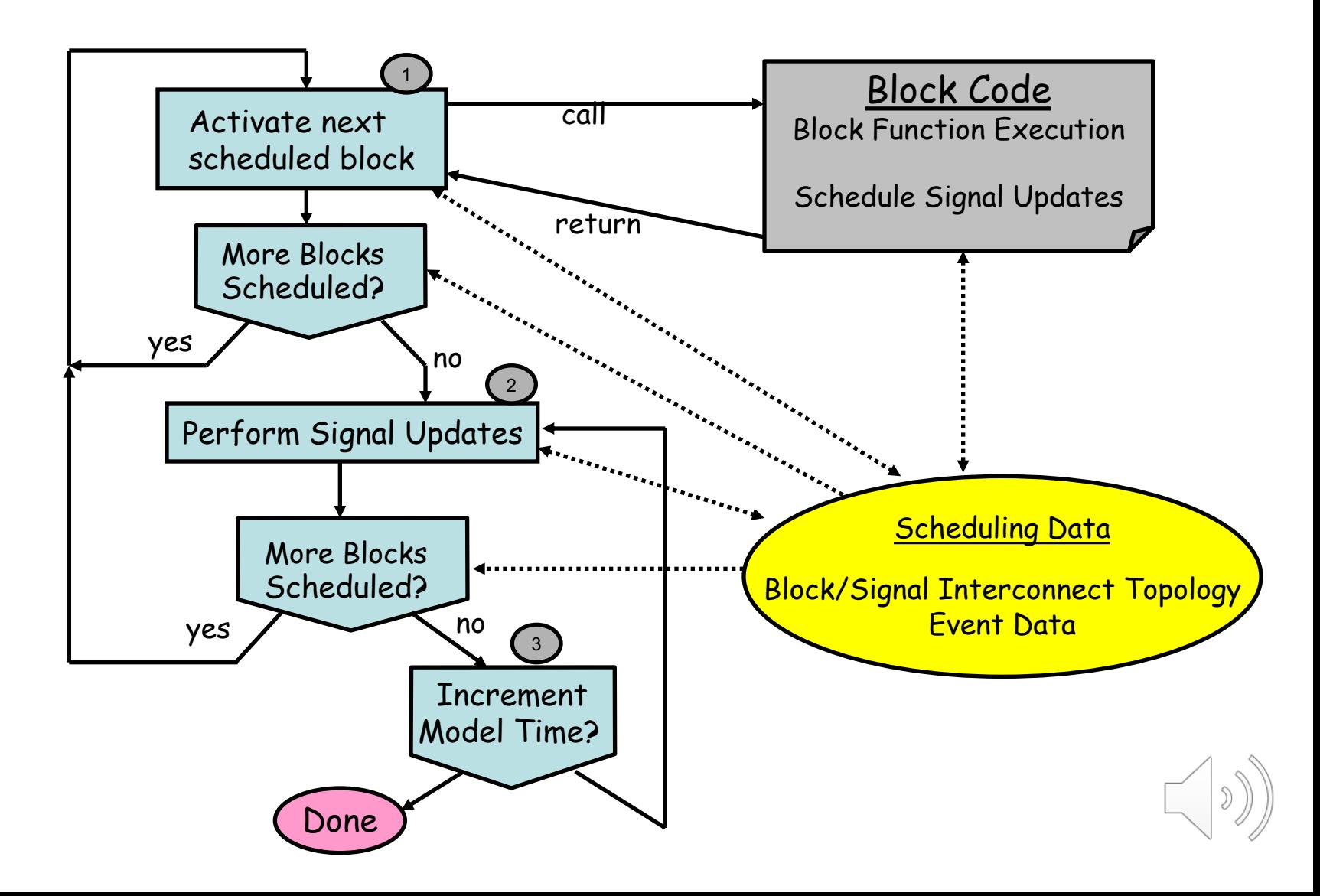

## Simulation Speed

What is holding us back? Speedup strategies

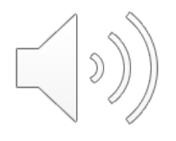

### Improving Simulation Speed

- The most obvious bottle-neck for functional verification is simulation throughput
- There are several ways to improve throughput
	- Parallelization
	- Compiler optimization techniques
	- Changing the level of abstraction
	- Methodology-based subsets of HDL
		- Cycle-based simulation
	- Special simulation machines

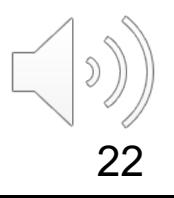

#### Parallelization

- Efficient parallel simulation algorithms are hard to develop
	- Much parallel event-driven simulation research
	- Has not delivered a breakthrough
	- Hard to compete against "trivial parallelization"
- Simple solution (brute force) run independent testcases on separate machines
	- Workstation clusters called "Simulation Farms"
	- 100s 1000s of engineer's workstations run simulations in the background

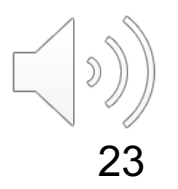

### Compiler Optimization Techniques

- § Treat sequential code constructs like general programming language
- All optimizations for language compilers apply:
	- Data/control-flow analysis
	- Global optimizations
	- Local optimizations (loop unrolling, constant propagation)
	- Register allocation
	- Pipeline optimizations
	- etc.
- § Global optimizations are limited because of model-build turn-around time requirements
	- Example: modern microprocessor is designed with >1Million lines of HDL
		- § Imagine the compile time for a C-program with >1M lines!

- Cut down the number of scheduled events to reduce simulation overhead
	- Create larger sections of un-interrupted sequential code
	- Use less fine-grained model structure
		- $\rightarrow$ Smaller number of schedulable blocks
	- Use higher-level operators
	- Use zero-delay wherever possible
- Data abstractions
	- Use binary over multi-value bit values
	- Use word-level operations over bit-level operations

```
s(0) \leq a(0) xor b(0);
c(0) \leq a(0) and b(0);
s(1) \leftarrow a(1) xor b(1) xor c(0);
c(1) <= (a(1) and b(1)) or (b(1) and c(0)) or (c(0) and a(1));
sum_out(1 to 0) <= s(1 \text{ to } 0);
carry_out \leq c(1);
```

```
s(2 \text{ to } 0) \leftarrow (0' \& a (1 \text{ to } 0)) + (0' \& b(1 \text{ to } 0));
sum_out(1 to 0) <= s(1 \text{ to } 0);
carry_out \leq s(2);
```

```
process (a, b)
begin
  s(2 to 0) <= ('0' & a (1 to 0)) + ('0' & b(1 to 0));
  sum_out(1 to 0) <= s(1 \text{ to } 0);
  carry_out \leq s(2);
end process
```
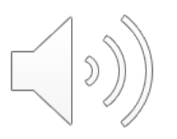

- Scheduling the small blocks
	- {A1, B1, A2, B2, A3, B3, A4, B4}
	- Each small block is executed once
- Scheduling the big blocks
	- $-$  {A, B, A, B, A, B, A, B}
	- $-$  A = A1 and A2 and A3 and A4
	- Each small block is executed 4 times

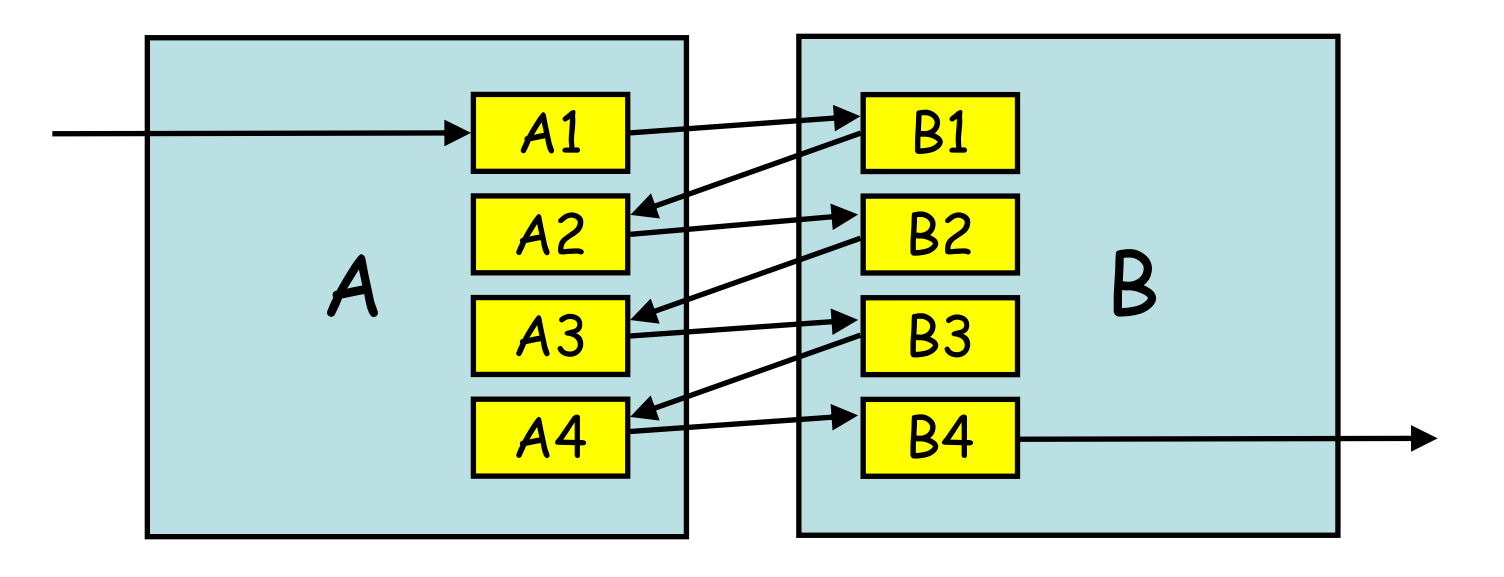

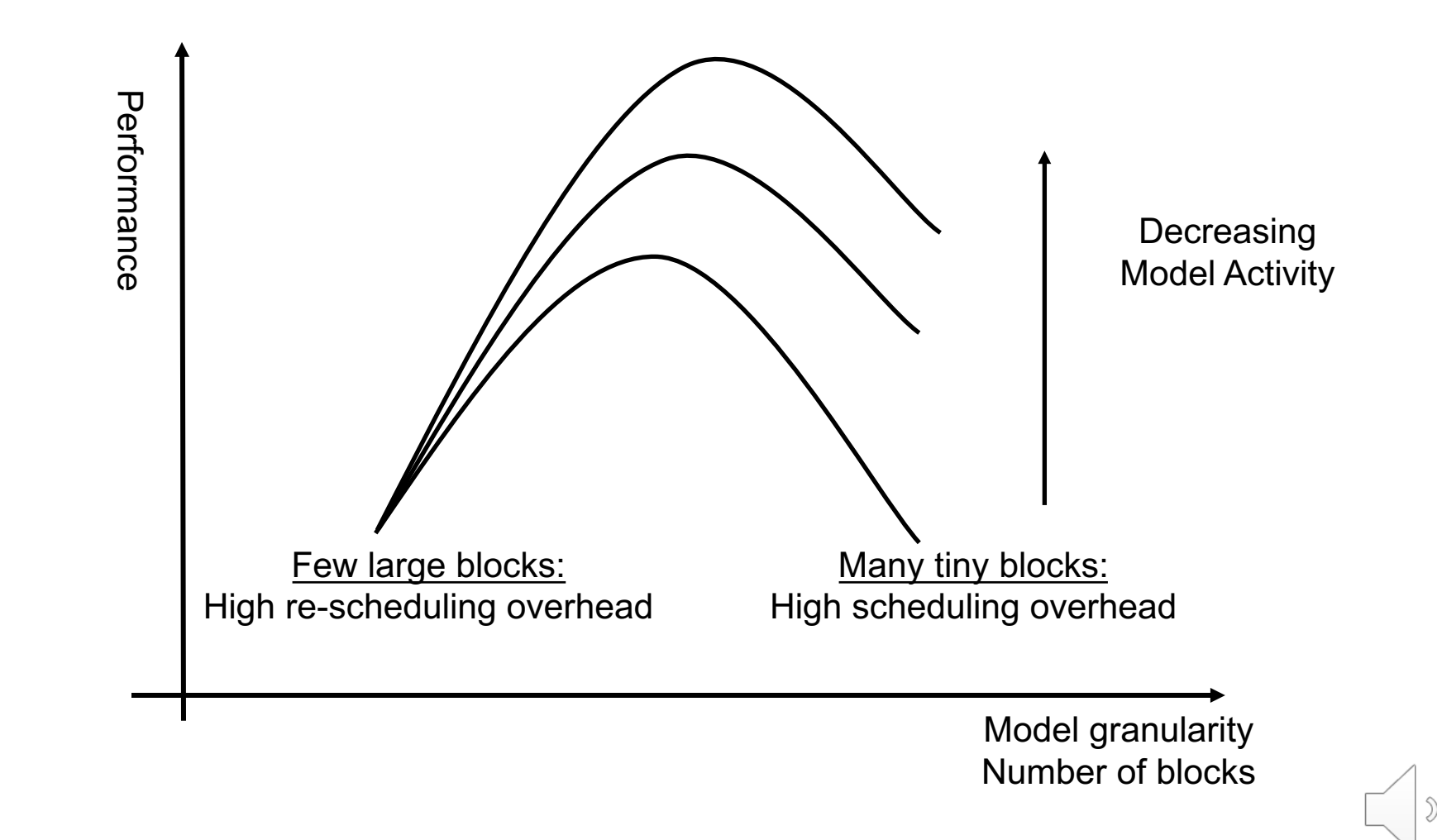

# Two types of simulators: event-based and cycle-based

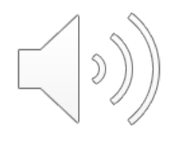

# Two types of simulators:

event-based and cycle-based

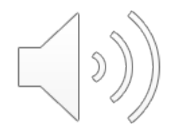

#### Synchronous Design Methodology

- The design is comprised of
	- State-holding (storage) elements
	- Combinational logic for state transition function

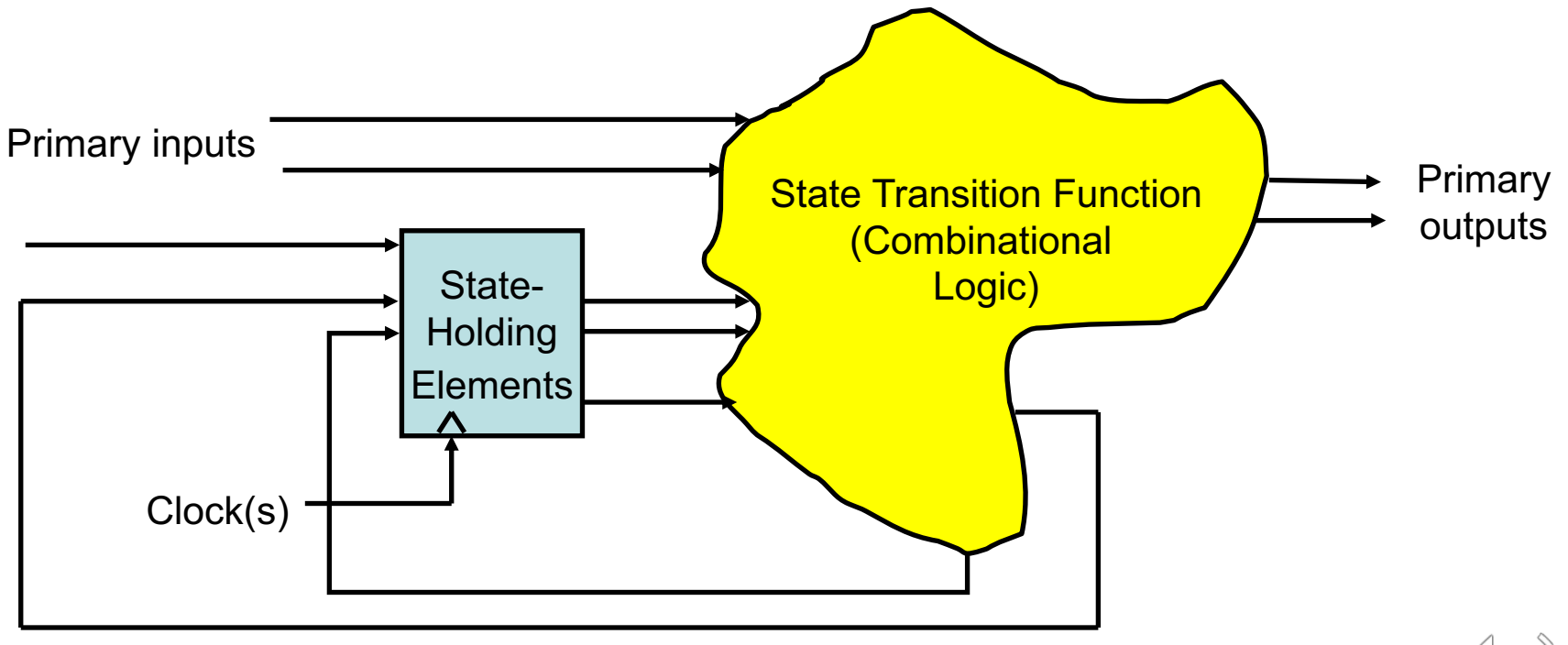

### Cycle-Based Model Build Flow

- Language compile synthesis-like process
	- Simpler because of missing physical constraints
	- Logic mapped to a non-cyclic network of Boolean functions
	- Hierarchy is preserved during language compilation
- Flatten hierarchy crush design hierarchy to increase optimization potential
- Optimization minimize the size of the model to increase simulation performance
- **Levelize logic**
- Translate to dedicated instructions

#### Model Build – Levelization

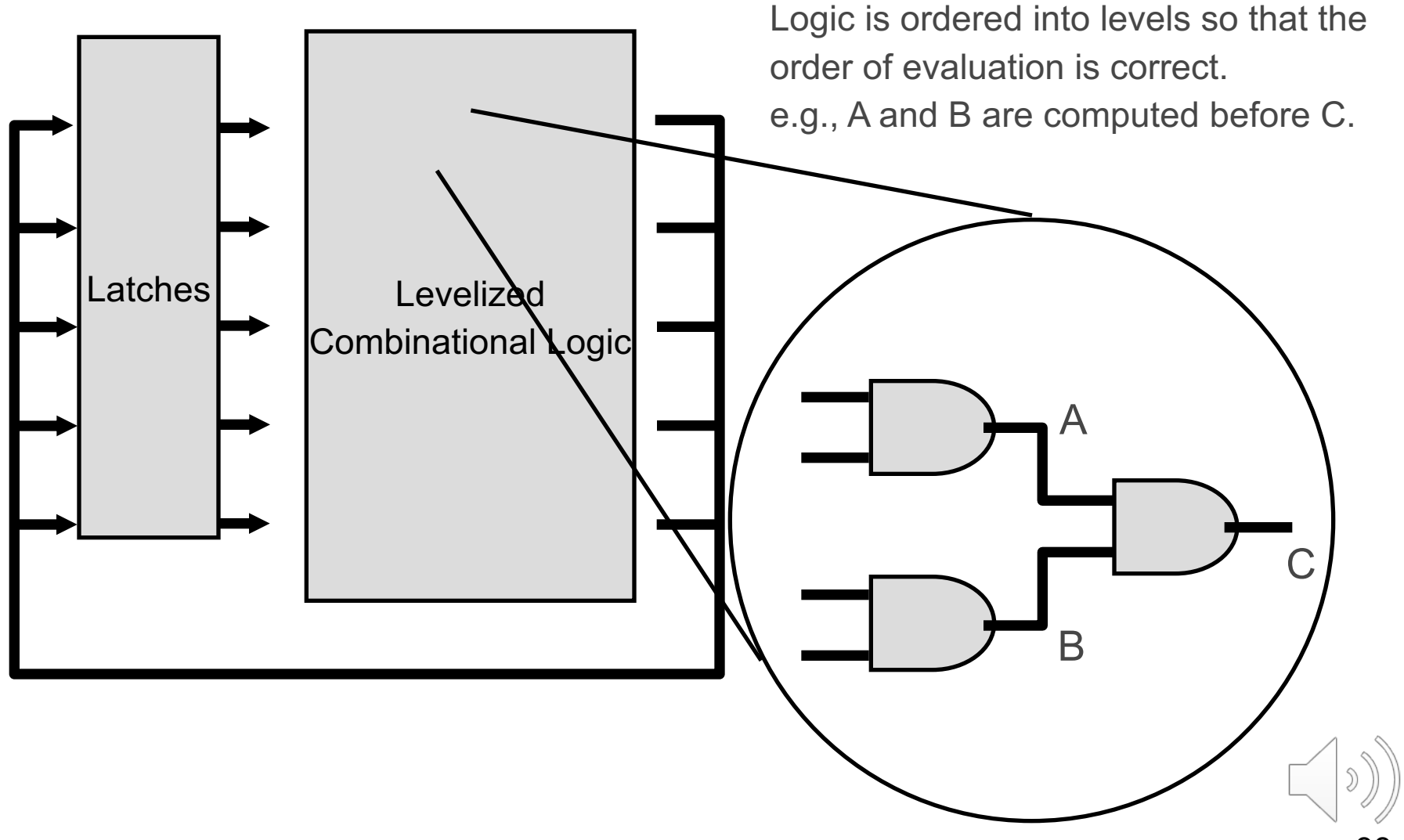

#### Translate to Instructions

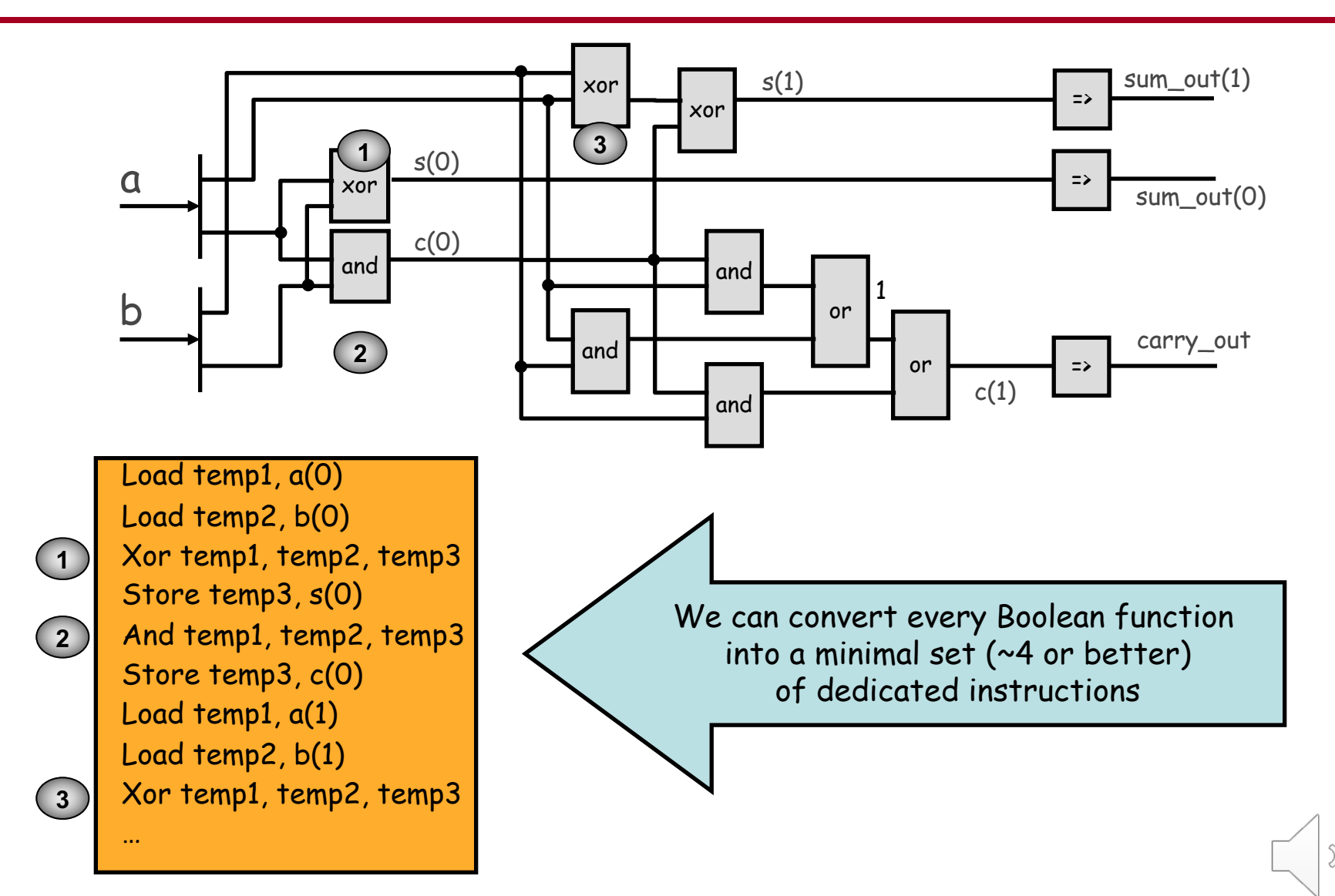

#### Parallelism in Generated Code

§ Word-level operations can be easily parallelized

A(0 to 31)  $\leq$  B(0 to 31) and C(0 to 31) and D(0 to 31)

Is translated into

LoadWord R1, B(0 to 31) LoadWord R2, C(0 to 31) AND R1, R1, R2 LoadWord R2, D(0 to 31) AND R1, R1, R2 StoreWord R1, A(0 to 31)

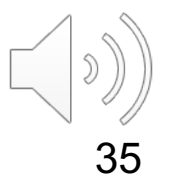

#### Speed of Cycle-Based Simulation

- Clock the design only as fast as the longest possible combinational delay path settles before the cycle is over
- Cycle time depends on the longest topological path
	- Longest topological path can be calculated using static analysis w/o using simulation -> stronger result w/o simulation patterns

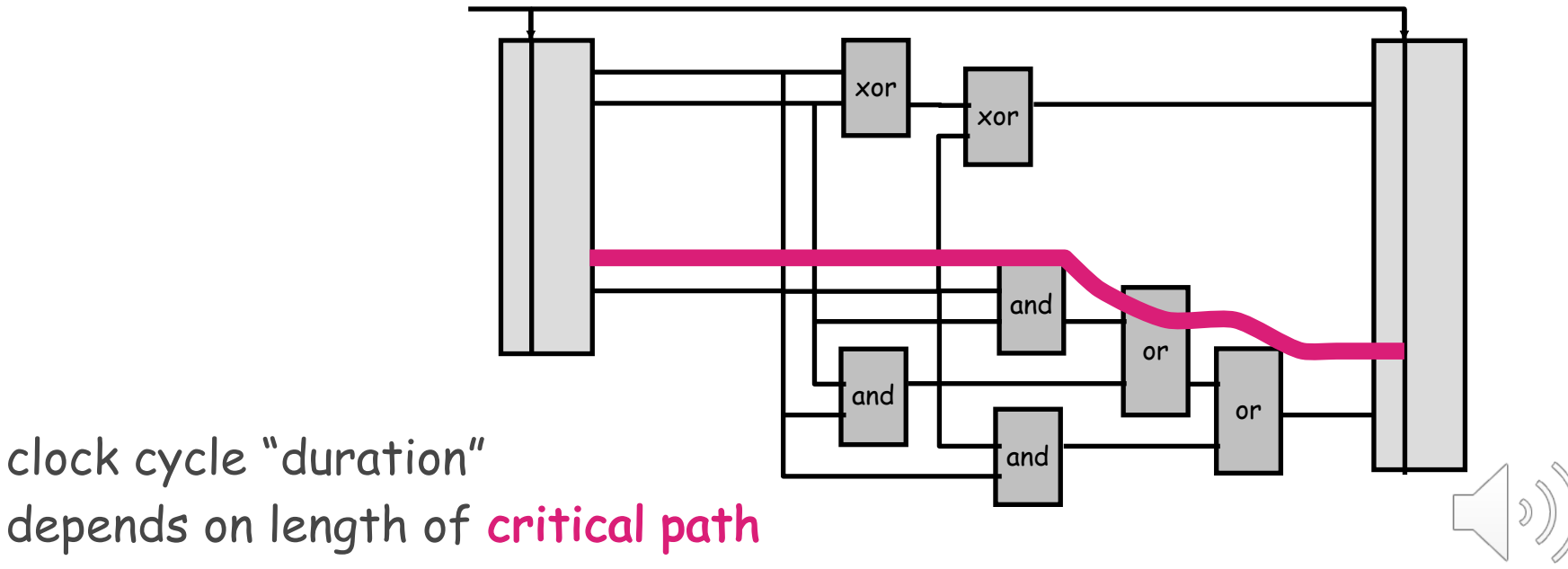

#### Hardware Acceleration

- Programs created for cycle-based simulation are very simple
	- Small set of instructions
	- Simple control no branches, loops, functions
- Operations at the same level can be executed in parallel (Levelization)
- Hardware acceleration exploit these facts for fast simulation by utilizing
	- Very large number of small and simple special- purpose processors
	- Efficient communication and scheduling

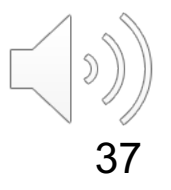

#### Scheduling Example

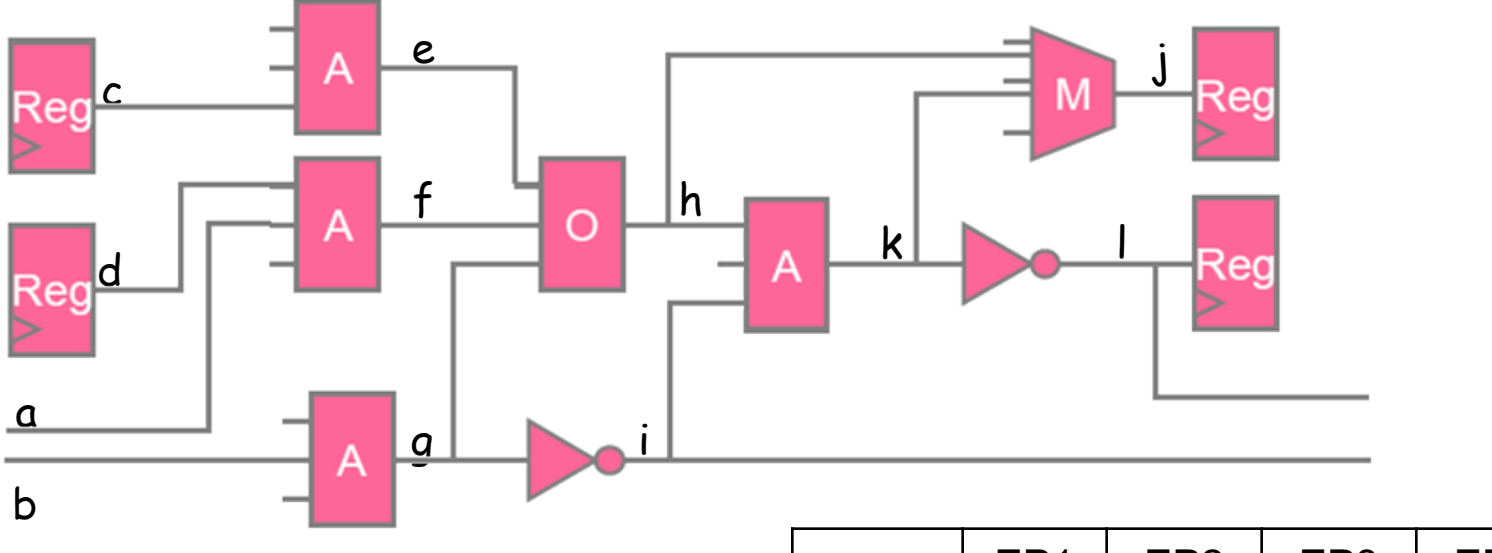

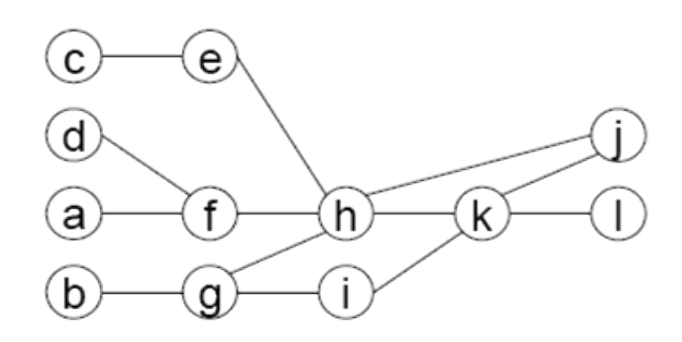

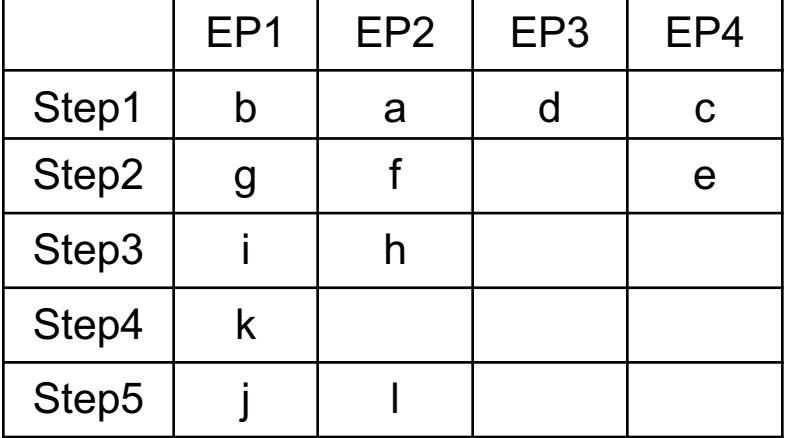

12 steps serial, 5 steps parallel

 $\mathcal{D}$ )

#### Accelerator Basic Structure

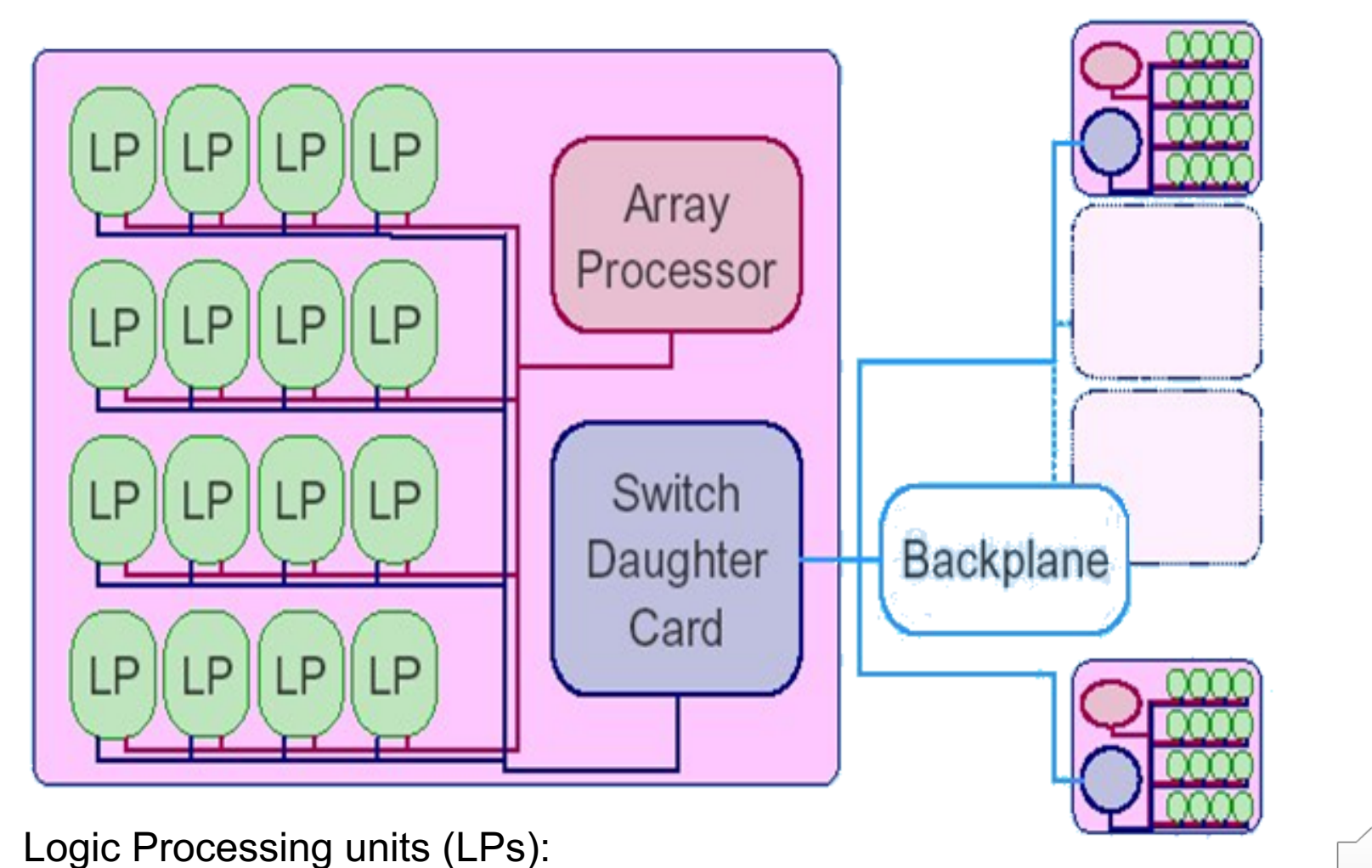

》 These are special purpose processing units, that are much faster than CPUs

#### Principle of Operation

- Compiler transforms combinational logic into Boolean operations
- Compiler schedules inter-processor communications using a fast broadcast technique
- Performance dictated by
	- Number of processors (Logic Processing units)
	- Number of levels in the design

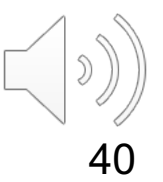

#### Simulation Speed Comparison

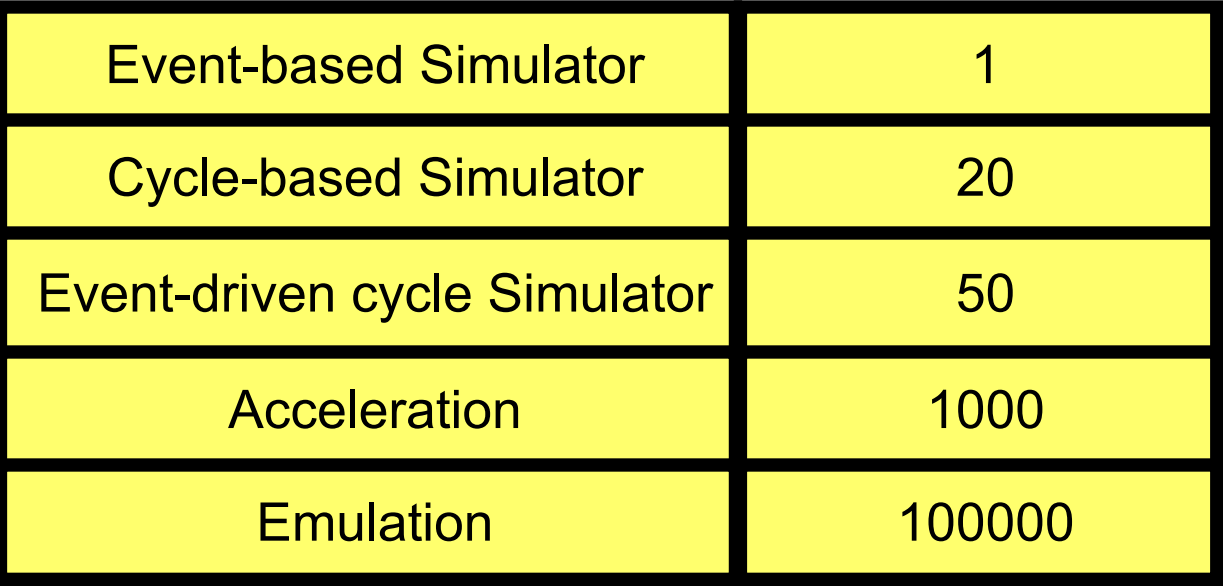

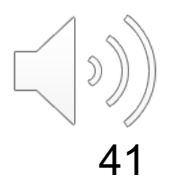

#### Simulation Speed Comparison

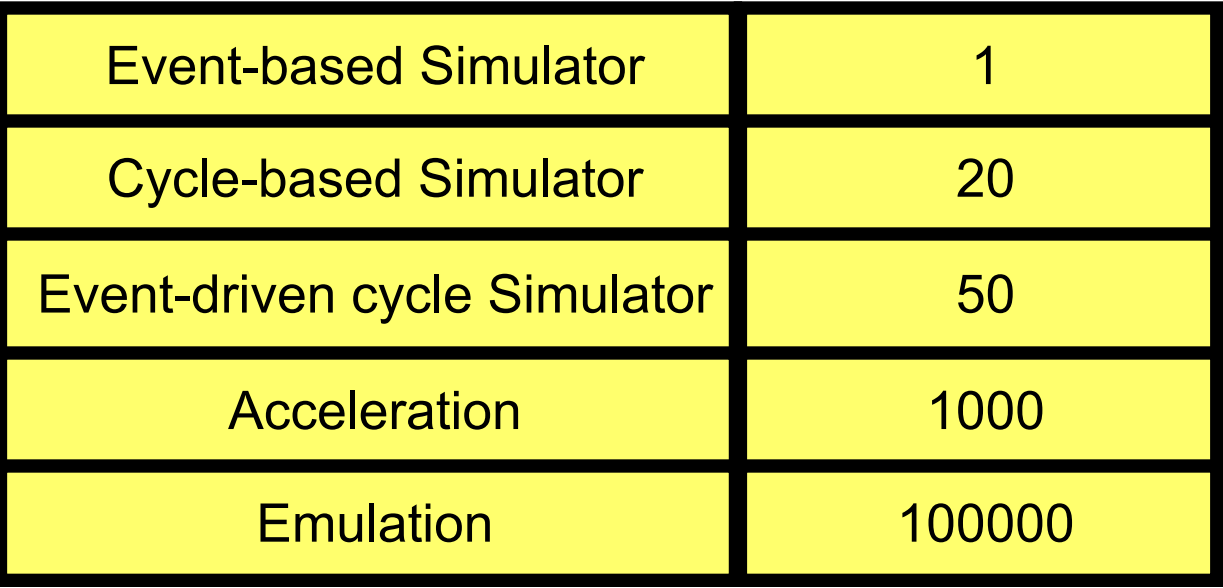

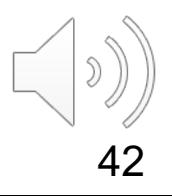

## Verification Languages Raising the level of abstraction

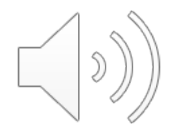

### Verification Languages

- § Need to be designed to address **verification** principles.
- Deficiencies in RTL languages (HDLs such as Verilog and VHDL):
	- **Verilog** was designed with focus on describing low-level hardware structures.
		- § No support for **data structures** (records, linked lists, etc).
		- § Not object/aspect-oriented.
			- Useful when several team members develop testbenches.
	- VHDL was designed for large design teams.
- § Limitations of HDLs inhibit **efficient** implementation of verification strategy.
- § High-level verification languages are (currently):
	- **System Verilog**
		- IEEE 1800 [2005] Standard for System Verilog- Unified Hardware Design, Specification, and Verification Language
	- e-language used for Cadence's Specman Elite [IEEE P1647]
	- (Synopsys' Vera, System C)

#### Features of High-Level Verification Languages

- Raising the level of abstraction:
	- From bits/vectors to high-level data types/structures
		- lists, structs, scoreboards including ready made functions to access these
- § Support for building the verification environment
	- Enable testbench automation
	- Modularity
		- Object/aspect oriented languages
		- Libraries (VIP) to enable re-use
- Support for test generation
	- Constrained random test generation features
		- Control over randomization to achieve the target values
		- Advanced: Connection to DUV to generate stimulus depending on DUV state
- § Support for coverage
	- Language constructs to implement functional coverage models

#### Any other \*verification\* Languages?

Tommy Kelly, CEO of Verilab:

**"Above all else, the Ideal Verification Engineer will know how to construct software."**

■ Toolkit contains not only Verilog, VHDL, SystemVerilog and e, but also Python, Lisp,  $mySQL, Java, ...$ 

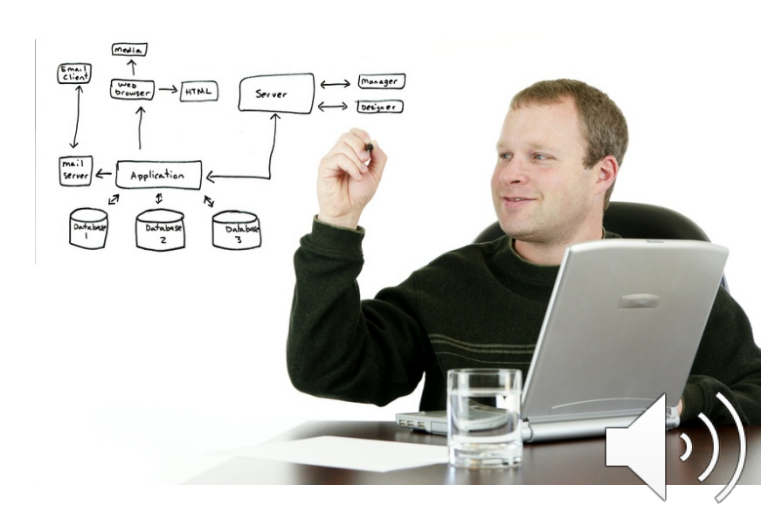

## (other) Verification Tools

### Waveform Viewers Third Party Models **Metrics**

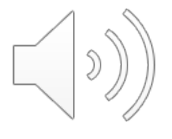

#### Waveform Viewers

- § **Waveform viewers** often come as part of a simulator.
- § **Most common verification tools used...**
	- Used to **visually inspect** design/testbench/verification environment.
	- Recording waves decreases performance of simulator. (Why?)
- § **Don't use waveform viewers to determine whether the**  DUV **passes or fails a test.**
	- **Why not?**
- § **Can use waveform viewer for debugging.** 
	- Sophisticated debuggers link from the wave directly to the source code and highlight the related logic.

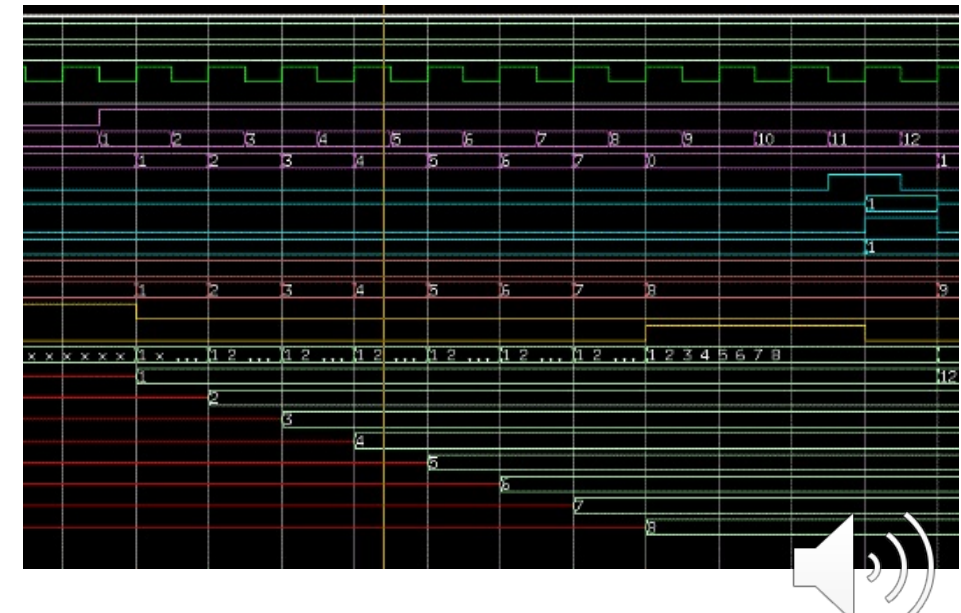

### Third Party Models

- § Chip needs to be verified in its **target environment.**
	- Board/SoC Verification
- Do you develop or purchase behavioural models (specs) for board parts?
	- Buying them may seem expensive!
	- Ask yourself:
	- **"If it was not worth designing on your own to begin with, why is writing your own model now justified?"**
	- The model you develop is not as reliable as the one you buy.
	- The one you buy is used by many others not just yourself.
- Remember: In practice, it is often more expensive to develop your own model to the **same degree of confidence** than licensing one.

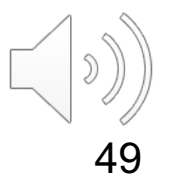

### Third Party Models

- § Chip needs to be verified in its **target environment.**
	- Board/SoC Verification
- Do you develop or purchase behavioural models (specs) for board parts?
	- Buying them may seem expensive!
	- Ask yourself:
	- **"If it was not worth designing on your own to begin with, why is writing your own model now justified?"**
	- The model you develop is not as reliable as the one you buy.
	- The one you buy is used by many others not just yourself.
- Remember: In practice, it is often more expensive to develop your own model to the **same degree of confidence** than licensing one.

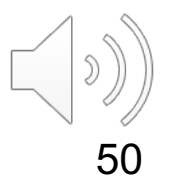

#### **Metrics**

- Not really verification tools but managers love metrics and measurements!
	- Managers often have little time to personally assess progress.
	- They want something measurable.
- Coverage is one metric will be introduced later.
- § **Other metrics include, e.g.:**
	- Number of lines of code
	- Ratio of lines of code (between design and verification)
	- Drop of source code changes
	- Number of outstanding issues

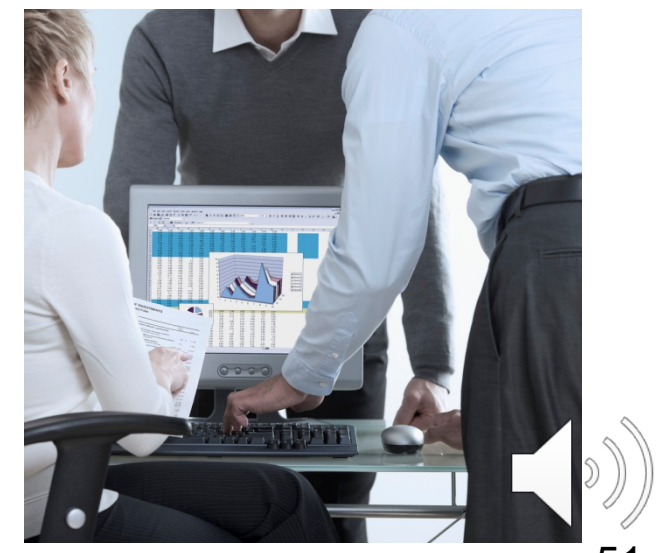

## Summary

■ Basic introduction to testbenches

#### **We have studied**

- § Verification Tools
	- including an outlook on Verification Languages
- Linting tools static checkers
- Simulators: event-based and cycle-based
	- How to improve the performance of simulation-based verification
	- Compared the speed of different simulation techniques
	- Dangers of using waveform viewers as checkers

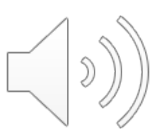